Подписано цифровой подписью: МУНИЦИПАЛЬНОЕ АВТОНОМНОЕ ОБЩЕОБРАЗОВАТЕЛЬНОЕ УЧРЕЖДЕНИЕ "ПРИДАННИКОВСКАЯ СРЕДНЯЯ ОБЩЕОБРАЗОВАТЕЛЬНАЯ ШКОЛА"МУНИЦИПАЛЬНОГО ОБРАЗОВАНИЯ КРАСНОУФИМСКИЙ ОКРУГ Дата: 2023.08.31 16:08:44 +05'00'

### **Программа курса внеурочной деятельности «Сайтостроение» для обучающихся на уровне основного общего и среднего общего образования**

### **Пояснительная записка**

Программа «Сайтостроение» по содержательной, тематической направленности является научно – технической**.**

Настоящая программа рассчитана на освоение учащимися 7-11 классов основ Web дизайна с использованием информационных и коммуникационных технологий. Общая сумма часов (за два года) –68 часов: 34 – в первый год обучения и 34 – во второй.

Программа написана с учетом Рекомендаций по составлению учебных программ по информатике, разработанных рабочей группой Международной федерации по обработке информации (IFIP) под эгидой ЮНЕСКО.

Программа обучения рассчитана на определенный уровень подготовки учащихся:

базовые знания по информатике;

 владение основными приемами работы в операционной среде Microsoft WindowsXP, владение пакетом "Microsoft Office".

Программа позволяет научиться создавать свои собственные Web-страницы и общий сайт учреждения с помощью различных компьютерных программ. Таким образом, данная программа направлена на решение задач развития общей культуры личности, адаптации личности кжизни в современном обществе, создание условий для осознанного выбора профессии и формирования жизненных планов. Курсы по технологии создания Web сайтов привлекают особое внимание детей. Во-первых, это возможность узнать новое в области компьютерной графики, дизайна, коммуникационных технологий. Во-вторых, возможность создать сайт на тему, которая интересна, прежде всего, самому кружковцу, а так же сайт для родного учреждения. В-третьих, получение знаний, которые являются востребованными современным рынком труда. Т.о. данная программа связана с удовлетворением индивидуальных образовательных интересов, потребностей и склонностей детей в зависимости от их способностей, последующих жизненных планов, а так же с интересами всего учреждения.

**Актуальность** данной программы очевидна: в настоящее время уже нельзя считать себя образованным человеком, если не иметь навыков работы с компьютерными технологиями вообще и навыков работы в сети Internet в частности; не иметь представлений о возможностях сети, ее услугах, приемах поиска нужной информации и т.д. Более того, во всех учреждениях и компаниях одним из самых серьезных вопросов является - выбор специалиста, владеющего компьютером, графическими программами и имеющего опыт работы в Веб. Анализ содержания профессиональной деятельности людей массовых профессий и особенно прогноз ее развития в ближайшей перспективе позволяют сделать вывод о возрастании роли подготовки молодежи в области информационных технологий. Информационная компонента становится ведущей составляющей технологической подготовки человека, в какой бы сфере деятельности ему ни пришлось работать в будущем.

**Актуальна** программа и для самого учреждения. В настоящее время многие учреждения образования и культуры активно осваивают Интернет как образовательное пространство и принципиально новую среду обитания. Это ведет к необходимости включения детских учреждений в диалог с участниками этого пространства. Одним из видов такого диалога может служить сайт учреждения. Создание веб-сайта – событие, повышающее имидж учреждения. Хороший сайт, вбирая в себя всю полезную информацию, является лучшей визитной карточкой. Безусловно, это современно и престижно. Учреждение, имеющее свое представительство в сети, выгодно отличается от других подобных учреждений. Однако сами учреждения сталкиваются с проблемой создания грамотной функциональной структуры сайта и полноценного его наполнения.

Причиной является отсутствие специалистов и ставок для веб-разработчиков. Не секрет, что строение сайта и дальнейшее управление им требует много времени. В то же время есть немало ребят, которые увлекаются программированием и сайтостроением и готовы помочь своим родным школам, клубам, домам творчества. Нужно только их обучить этому, помочь, подсказать. Кружок «Сайтостроение» призван помочь в решении данной проблемы. Один человек «сделать» корпоративный сайт не может — нужна команда. Такой командой для сайта и может стать данный творческий коллектив. Результат работы по созданию сайта будет гораздо лучше, если к процессу будут привлечены заинтересованные и взрослые, и дети, то есть будет создана творческая группа. Тут важна правильная организация работы и разграничение обязанностей в творческой группе по разделам сайта. С детьми старшего возраста можно создавать официальный сайт учреждения, с детьми младшего возраста – развлекательные странички сайта.

**Новизна программы** заключена в комплексном подходе к изучению сайтостроения, языков программирования и работы с хостингом, а также продвижения сайта в сети Интернет.

И наконец, создание своих сайтов – эффективный инструмент развития творчества детей. Проблема творчества является одной из основных проблем для психологии личности и ее развития. Критерием проявления творчества является характер выполнения учащимся предлагаемых ему мыслительных заданий. Вместе с тем можно выделить следующие структурные компоненты: доминирующая роль внутренней мотивации; исследовательская и творческая активность, выражающиеся в постановке и решении проблем; возможность прогнозировать решения; способность к созданию идеальных эталонов, обеспечивающих высокие эстетические, нравственные, интеллектуальные оценки. Развитие творческого мышления у детей может быть достигнуто путем специального построения курса, особой организации познавательной деятельности детей. В основу программы заложены необходимые условия для овладения теми видами деятельности, которые дают возможность проявить свои исследовательские и творческие потенциалы.

**Целью программы** является формирование у кружковцев целостного представления о глобальном информационном пространстве и принципах получения информации, формирование конструкторских и исследовательских навыков активного творчества с использованием современных технологий, которые обеспечивает компьютер; а также формирование умений и способов деятельности для решения практически важных задач по созданию собственных информационных ресурсов.

#### **Обучающие задачи:**

 сформировать единую систему понятий, связанных с созданием, получением, обработкой, интерпретацией и хранением информации;

закрепить и углубить знания и умения по информационным технологиям;

 систематизировать подходы к изучению коммуникационных технологий; показать основные приемы эффективного использования информационных ресурсов Интернет;

 обеспечить углублённое изучение языка разметки гипертекста HTML и правил дизайна web-страниц; познакомить учащихся с традиционными программами создания и просмотра Web - страниц, их возможностями и особенностями; рассмотреть основы построения Web - страниц и Web -сайтов сформировать основные навыки проектирования, конструирования и отладки создаваемых Web-сайтов;

 познакомить с различными способами создания графической информации (сканирование, цифровой фотоаппарат, графический редактор), особенностями использования графических элементов при построении Web-сайтов;

создать свои коммуникационные ресурсы: электронную почту, сайт и др.

 при создании сайтов формировать логические связи с предметами, входящими в курс среднего образования.

**Воспитывающие задачи:**

 сформировать культуру работы в сети Internet(общение, поиск друзей и нужной информации, соблюдение авторских прав, содержание Web - страницы, согласно целям ее создания);

 сформировать культуру коллективной проектной деятельности при реализации общих информационных проектов.

#### **Развивающие задачи:**

 развивать познавательный интерес и познавательные способности на основе включенности в познавательную деятельность, связанную с работой в сети Jnternet и анализе возможностей сети, разработке своей собственной Web - страницы;

 развивать профессиональные навыки работы (Web-мастер, Web-дизайнер), развивать представления учащихся о возможностях информационных технологий.

• развивать творческие способности детей в процессе проектно-исследовательской деятельности.

#### **Методы обучения**

Возможность использования разных видов занятий программы обеспечивает создание педагогических ситуаций общения руководителя творческого объединения и детей, в ходе которых каждый кружковец (независимо от его наличных возможностей) может проявить инициативу, творчество, исследовательский подход в ходе переработки программного материала.

Одним из способов развития творческой активности детей являются творческие задания с элементами исследований. При решении этих задач кружковцу предоставляется возможность определять конечные и промежуточные цели своей деятельности, ставить перед собой задачи. Для этого возникает необходимость анализа, поиска, сравнения информации. Здесь проявляется умение находить соответствующие образцы, как в своем запасе знаний, так и во внешних сферах (справочники, техническая литература, консультации и т.п.).

#### **Формы организации учебных занятий**

При изложении материала программы используется теоретические и практические занятия. Основной единицей программы является блок занятий, на котором детьми выполняется одна большая работа (при хорошем освоении материала возможно и большее количество работ). Каждый блок начинается с теории, при изложении которой руководитель творческого объединения объясняет основные понятия данной темы и особенности использования той или иной программной среды. Даются обучающие практические упражнения, которые разработаны таким образом, чтобы дети смогли их продолжить дальше или создать свои собственные примеры. Основная цель практических упражнений развить творческое мышление учащегося, ведь без творчества даже такой интересный предмет, как Web-дизайн, может стать довольно скучным занятием.

Практические занятия в каждом блоке занятий строятся следующим образом. Сначала выполняются упражнения по образцу, представленному руководителем с помощью мультимедийной установки, при этом происходит обучение приемам работы. Дети повторяют все шаги, показанные на экране. Для выполнения следующей практической работы дети сами ставят цель, задачи, составляют план работы. Продолжительность выполнения такой работы растягивается на несколько занятий, во время которых руководитель оказывает индивидуальную помощь, разъясняя принципиальные моменты выполняемой работы, организовывает обучение другим приемам работы (не представленным на первом занятии), но которые дети могут применить в своих работах, помогает детям найти нужный материал.

Преимущества практических работ заключается в том, что кружковцы самостоятельно работают на компьютере, выполняя определенные задания. Они учатся выявлять главное и добывать необходимые сведения, что и помогает заложить фундамент для самостоятельной дальнейшей работы. Скорость выполнения работы зависит от индивидуальных качеств детей и уровня подготовленности. Поэтому работы будут разной сложности в их выполнении.

Для успешного проведения занятий необходимо создать локальный сайт, на котором должны находиться все материалы курса: теоретический материал в виде обучающих программ, электронных книг и т.п., визуальные материалы для занятий, список рекомендуемой литературы, адреса интересных Web-сайтов, практические задания и работы учащихся, заготовки с рисунками, анимациями, текстом и др. Все эти материалы можно посмотреть, скачать на свой компьютер и дальше с ними работать. Это позволит каждому кружковцу выстроить индивидуальную образовательную траекторию.

По окончании изучения каждого блока целесообразно проводить мероприятия (конференции, конкурсы, игры для обобщения и закрепления материала, дискуссии и т.п.), на которых осуществляется защита итоговых творческих проектов детей с общим обсуждением представляемых работ.

При выполнении творческих работ учащиеся могут выбирать темы создания сайтов, которые в дальнейшем можно использовать при проведении уроков литературы, истории, биологии, математики, информатики, физики и других дисциплин, при выступлении учащихся на различных конференциях и конкурсах по защите творческих проектов.

Для изучения полограммы предусмотрено использование мультимедийных технологий, таких как презентации, дистанционное обучение, OnLine-тестирование и т.п. Занятия по использованию ресурсов Интернет должны происходить в режиме OnLine. При отсутствии стабильного доступа к Интернет, рекомендуется использовать режим OffLine с заранее подготовленным информационным материалом.

Программа «Сайтостроение» ориентирована на современный уровень техники (ПЭВМ класса Pentium) и на современное программное обеспечение (ОС Windows, программные продукты MS FrontPage, InternetExplorer, пакет Microsoft Office и др.)

#### **Содержание:**

Специфика данной программы состоит в освоении основных коммуникационных технологий, освоении языка HTML для компьютерного дизайна, использование специальных программ для создания сайтов, создание сайтов на хостингах, создание групп и сообществ на популярных сайтах Интернета и управление ими. Рассматриваются и вопросы, вызывающие наибольший интерес у ребят: спецэффекты, графика, программирование и др.

Учитывая то, что участники кружка имеют навыки работы на компьютере, но не все имели до этого дело с Интернетом, на первых занятиях даются общие сведения об Интернете, рассказывается как работает сеть, как работает почта. Даются представления о мультимедийной информации в Интернете, о динамических изображениях, о передаче звука в цифровой форме, о браузерах и других программах для работы в Интернете. Параллельно проводятся практические занятия по основным видам работы в Интернете: работа с поисковиками, создание электронной почты, общение в чатах, создание групп и сообществ, управление ими и т.п. Этот раздел включен в программу для того, чтобы выровнять уровень умений работы в сети Интернет школьников, занимающихся в кружке, систематизировать знания в этой области, сформировать необходимые навыки по грамотному поиску нужной информации, обучить приемам формализации запросов к поисковым системам.

Вторая часть программы кружка направлена на освоение инструментального программного обеспечения, используемого при создании Web – страниц.На этих занятиях даются теоретические сведения о языке HTML, и осваивается его практическое применение. Обучение происходит на базе создания нескольких страничек своих персональных сайтов с помощью языка HTML (первоначально без загрузки в Интернет). Изучается использование визуальных программ для создания сайтов и другого программного обеспечения по Веб-дизайну.

Третий этап: Создание сайтов на хостингах: Narod.ru, ucoz.ru и др. Кружковцы подготавливают проект в виде Web-сайта, тематика которого выбирается ими с учетом

личных интересов и возможностей. Отводится время и для работы с графикой, вставке подготовленных графических изображений, фоновой графике. Это необходимый минимум, без которого веб-сайт будет выглядеть скучно и нелепо. Но современные технологии позволяют создать гораздо больше. Одно из любимых многими клиентами направлений - анимация: от простых флэш-открыток до цифровых записей длительностью в несколько минут. Общение с посетителями сайта - не менее важный вопрос. Способов коммуникации множество: от рубрики FAQ (frequently asked questions, или на русский лад ЧАВО - Часто задаваемые Вопросы и Ответы) до интерактивного общения он-лайн.

Четвертым этапом является разработка общего проекта сайта учреждения. Сначала рассказывается о видах веб-сайтов, их роли, об отличительных особенностях проектирования персональных и корпоративных сайтов и возможной их логической структуре. Рассматриваются этапы создания сайтов, даются рекомендации по выполнению работ на каждом этапе. Затем обсуждаются [название](file:///D:/информатика/Тематические%20подборки/8.Телекоммуникации/Интернет/Веб%20технологии/sidorov/name.htm) сайта, [цветовая](file:///D:/информатика/Тематические%20подборки/8.Телекоммуникации/Интернет/Веб%20технологии/sidorov/color.htm) палитра сайта, [фон,](file:///D:/информатика/Тематические%20подборки/8.Телекоммуникации/Интернет/Веб%20технологии/sidorov/fon.htm) [заголовки](file:///D:/информатика/Тематические%20подборки/8.Телекоммуникации/Интернет/Веб%20технологии/sidorov/title.htm) сайта, [геометрия](file:///D:/информатика/Тематические%20подборки/8.Телекоммуникации/Интернет/Веб%20технологии/sidorov/titul.htm) обложки, стиль [страниц](file:///D:/информатика/Тематические%20подборки/8.Телекоммуникации/Интернет/Веб%20технологии/sidorov/style.htm) сайта, [навигация](file:///D:/информатика/Тематические%20подборки/8.Телекоммуникации/Интернет/Веб%20технологии/sidorov/way.htm), [стиль](file:///D:/информатика/Тематические%20подборки/8.Телекоммуникации/Интернет/Веб%20технологии/sidorov/program.htm) программирования. Выбираются ответственные за странички и организовывается конкурс на лучшее оформление своей страницы.

На учебных и практических занятиях обращается внимание учащихся на соблюдение требований безопасности труда, пожарной безопасности, производственной санитарии и личной гигиены.

Результатом работы должно стать проектирование и создание реальных продуктов – свои собственные странички, сайты (или сайт групп по интересам, класса и т.п.) и полноценный сайт учреждения (коллективная работа), размещение их в сети, что приближает учащихся к «реальной жизни». Появляется возможность создания практически полезного продукта.

Из способов оценивания предлагается мониторинговая модель, как наблюдение за работой, описание особенностей поведения ребёнка.

Динамику интереса можно будет отслеживать путем:

- собеседования в процессе работы;
- анкетирования на первом и последнем занятии.

Результат может вылиться и в участие кружковцев в различных конкурсах района, области и конкурсах, организованных в Интернете: по графике, презентациям, веб дизайну, программированию и т.п.

#### **Программа**

### **Раздел 1.**

**Введение. История создания и развития информационных ресурсов и технологий Интернет. Обзор возможностей Интернет. Основные приемы работы в Интернет.**

История создания и развития информационных ресурсов и технологий Интернет. Первое путешествие по Интернет. Компьютерные телекоммуникации – функциональная классификация. Виды компьютерных сетей и ресурсов Интернет. Классификация и описание услуг, предоставляемых компьютерными сетями. Краткий обзор возможностей e-mail, ftp,usenet, www. Как подключиться к Интернет дома.

### *Практические упражнения:*

### *Подключение к Интернет*

Требование к аппаратной части, способы соединения с Интернет. Единицы измерения информации и скорости передачи информации. Технические характеристики средств передачи и получения информации. Обзор провайдеров. Тестирование соединения с Интернетом.

*Основы работы с браузерами Microsoft Internet Explorer и др.*

Открытие и просмотр Web-страниц. Настройка свойств браузера. Эффективная работа с браузером. Закладки. Избранное. Работа с несколькими окнами. Настройки просмотра.

*Поиск информации в Интерне. Сохранение информации.*

Что такое поисковый сервер. Обзор особенностей наиболее эффективных в настоящий момент поисковых серверов (классификационные информационно-поисковые серверы: Rambler, Yandex ; словарные ИПС - AltaVista, Yahoo, Google. Создание простых и сложных запросов. Примеры профессиональных запросов. Копирование информации *из* Интернет-сайта. Сохранение Web – страниц в различных форматах. Печать Web – страниц целиком, печать отдельных элементов Web – страниц.

*Работа с электронной почтой и почтовыми программами*

Как работает электронная почта. Получение бесплатного почтового адреса. Отправка и получение электронных писем. Правила хорошего тона при написании писем. Программа Outlook Express. Рабочее окно. Основные команды. Адресная книга. Черный список. Создание групп. Электронная подпись. Создание учётной записи. Настройка почтового сервиса. Создание красочных писем. Прикрепление файлов к письмам. Отправление и получение электронной почты.

*Конференции в Интернет. Интерактивное общение в Интернет*

Обзор различных конференций. Что такое USENET. Подключение к конференциям. Эффективные приемы работы с конференциями.Что такое Chat. Правила хорошего тона в Chat. Интерактивное общение в Chat. Поиск интересных IRC-каналов. Программа ISQ. Художественное оформление сообщений. Как найти друга или подругу в Интернет.

*Вопросы культуры, права и компьютерной безопасности при работе в Интернет* Культура работы в сети Internet(общение, поиск друзей и нужной информации, соблюдение авторских прав, содержание Web - страницы, согласно целям ее создания); Компьютерные вирусы, классификация. Методы защиты от компьютерных вирусов. Средства антивирусной защиты, антивирусные программы.

**Проектная работа** (по выбору кружковца)

Пример: Создание сообщества в «Моем мире», оформление тем, организация форума, поиск информации в Интернете, отправка писем-приглашений и т.д.

#### **Раздел 2.**

#### **Введение в стандарт Hyper Text Markup Language (HTML)**

Технологические особенности WEB-дизайна. Профессиональные приемы создания страниц. Графические эффекты. Профессиональные ресурсы Интернет. Профессия WEB-

дизайнера. Интернет – новая сфера бизнеса. История возникновения и стандарты языка HTML.

#### *Практические упражнения:*

*Оформление текста*

Синтаксис HTML-документов. Структура HTML-документов. Элементы оформления текста. Абзацы, заголовки, разделители, параграфы, выравнивание, цветовое и шрифтовой оформление. Создание списков в HTML-документе.

*Графическое оформление*

Фоновые изображения, линии, кнопки. Тег <IMG> и его параметры.

*Создание таблиц в HTML-документе.*

Параметры, определяющие оформление таблиц.Управление размещением содержимого документа на экране при помощи таблиц.

*Создание фреймов и переходов между ними*

Понятие кадра-фрейма. Разбиение экрана на части. Параметры, определяющие взаиморасположение фреймов на экране и их внешний вид. Гипертекстовые переходы внутри и между фреймами.

*Создание нескольких связанных страниц*

Создание гиперссылок с помощью текста и рисунков.

*Использование программных средств для создания Web-сайтов*

Обзор программных средств для создания WEB-сайтов. Основы работы в DreamWeaver. Пользоваться вспомогательным инструментом для Web-дизайна – программой Front Page. Рабочее пространство редактора. Создание WEB – узлов и документов. Подготовка документов.

Редактирование HTML – кода. Режимы работы объектов.

*Создание интерактивных документов*

Обзор основных видов интерактивных документов (формы, гостевые книги, анкеты, голосования, счетчики и пр.), и графических эффектов, использующихся при создании WEB-сайтов. Размещение готовых активных форм CGI и JavaScript в HTML-документе. Поиск в Интернет готовых активных формы CGI и JavaScript и размещение их в HTMLдокументе.

*Размещение HTML-документа на сервере*

Регистрация адреса. Выгрузка сайта (соглашения и правила). Тестирование страниц. Регистрация WEB-сайта на поисковых машинах. Баннерный обмен, реклама, ссылки.

#### **Проектная работа**

Создание одной или нескольких страниц персонального сайта с помощью HTML.

### **Раздел 3.**

### **Дизайн WEB-страниц и виды сайтов.Создание и содержание персонального WEB сайта на хостингах популярных сайтов**

Основы Web-конструирования. Дизайн WEB-страниц и виды сайтов. Основы Webдизайна. Технологические особенности WEB-дизайна. Профессиональные приемы создания страниц. Правила создания хорошего сайта. Какие бывают сайты в сети Интернет.

#### *Практические уражнения:*

*Примеры удачных и неудачных решений.*

*Этапы разработки Web-сайта*:

разработка структуры сайта и принципа навигации, информационная наполняемость, разработка визуальной составляющей сайта, написание кода, тестирование, публикация.

*Способы размещения сайта в Интернете*

Размещение HTML-документа на сервере. Регистрация адреса. Выгрузка сайта (соглашения и правила). Основные этапы тестирования Web-сайта. Регистрация WEB сайта на поисковых машинах и тематических каталогах. Размещение и раскрутка сайта на хостингах популярных сайтов. Баннерный обмен, реклама, ссылки.

*Разработка сайта*

Выбор темы и постановка задачи для разработки Web-сайта. Выработка контента (содержимого) WEB-сайта и разработка его структуры. Построение «Резинового сайта». Формы Обзор ресурсов, связанных с Web-дизайном.

*Графическое оформление сайта*

Графические эффекты. Графические редакторы: PhotoShop и др. Создание баннера. Сканирование текста и графики. Получение изображений с цифрового фотоаппарата. Средства улучшения изображения. Редактирование полученного изображения. Оптимизация файлов для WEB. Flash-анимация. Работа в редакторе Macromedia FLASH.

*Оформление звуком (и видео)* Способы представления звуковой и видео-информации в компьютере, основные характеристики. Форматы звуковых и видео- файлов, их особенности. Обзор стандартных программных средств для прослушивания звуковых файлов и просмотра видео файлов на компьютере.

### **Проектная работа**:

Индивидуальные проекты учащихся. Создание персонального WEB-сайта.

### **Раздел 4.**

# **Создание сайта учреждения**

Профессия WEB-дизайнера. Интернет – новая сфера бизнеса. Критерийоценоксайта *Практические упражнения и коллективная работа*

Создание среды сайта, определение функций и содержания, проектирование внешнего вида и карты сайта, распределение обязанностей

Создание веб-страниц сайта, верстка, оформление графическими объектами, создание фреймовой структуры

Оживление сайта: создание гиперссылок, управляющих элементов, анимированных изображений, оформление музыкой, создание системы тестов, обратной связи и т.п.

В этом разделе можно усложнить материал добавлением программирования для создания динамичных сайтов.

Создание системы защиты сайта

Управление сайтом: Просмотр страниц сайта, редактирование пользователей; редактирование страниц, создание новых; редактирование шаблона, управление форумом, новостями, публикациями, гостевыми книгами и т.п.

## **Учебно-тематический план.**

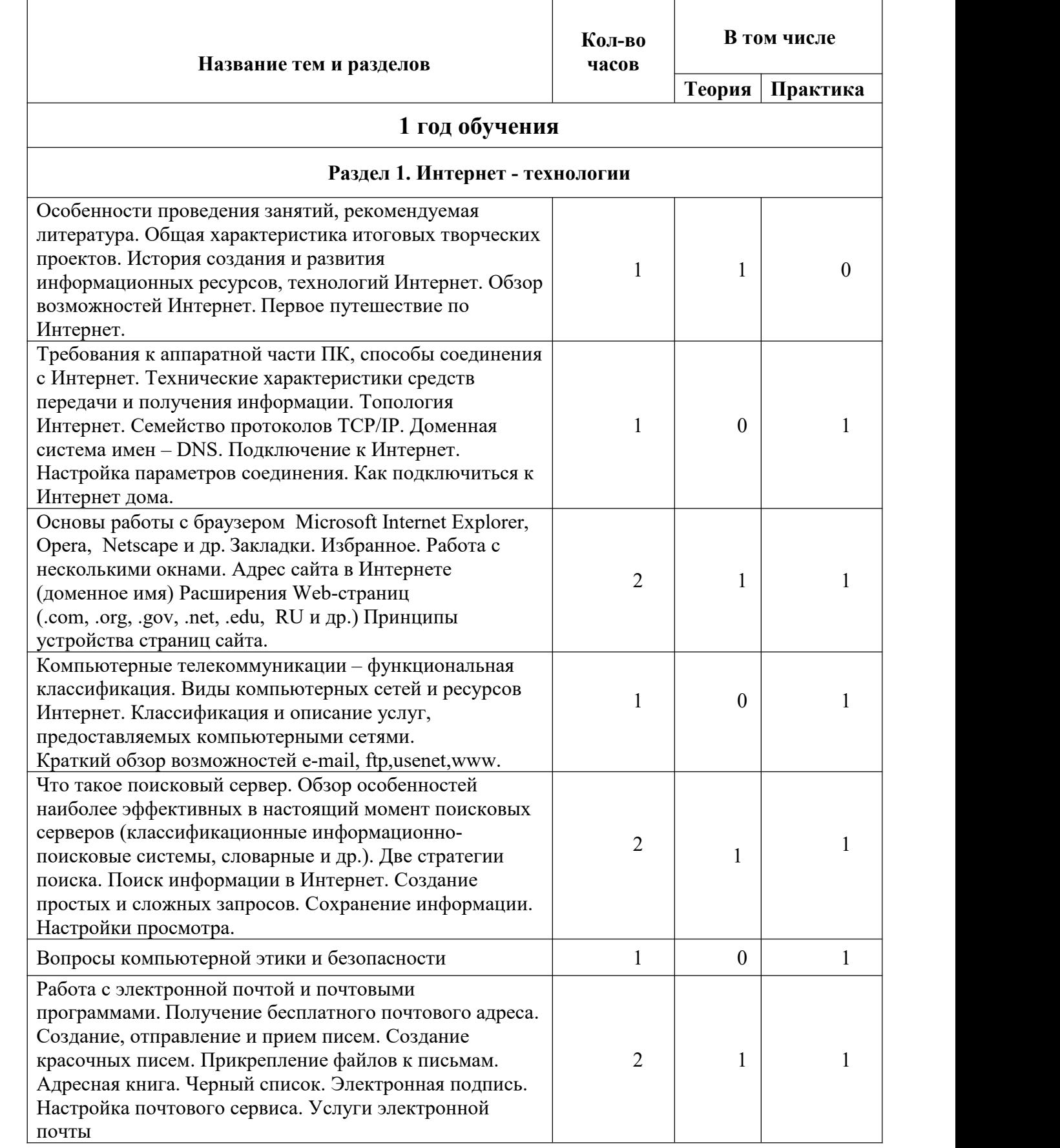

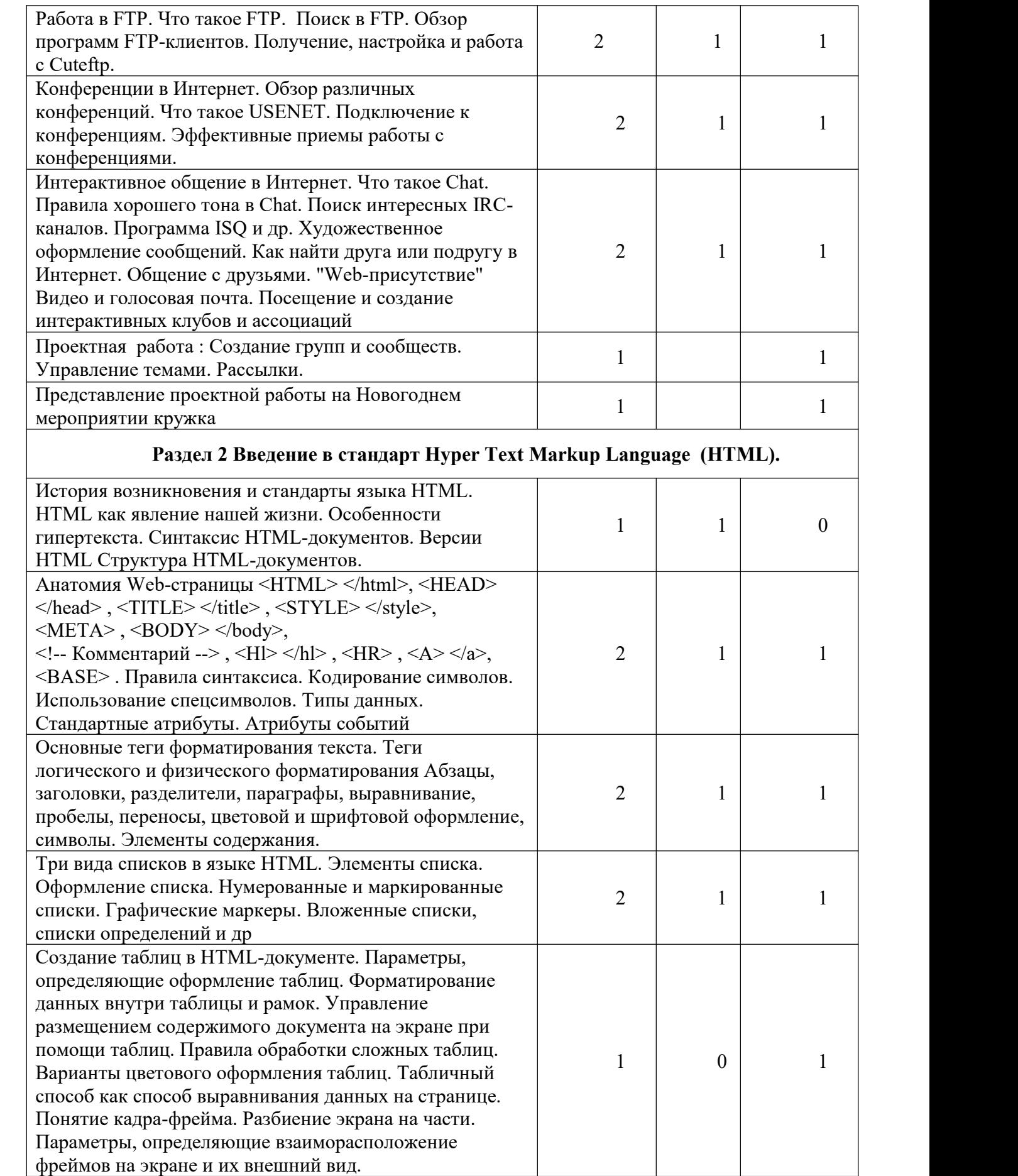

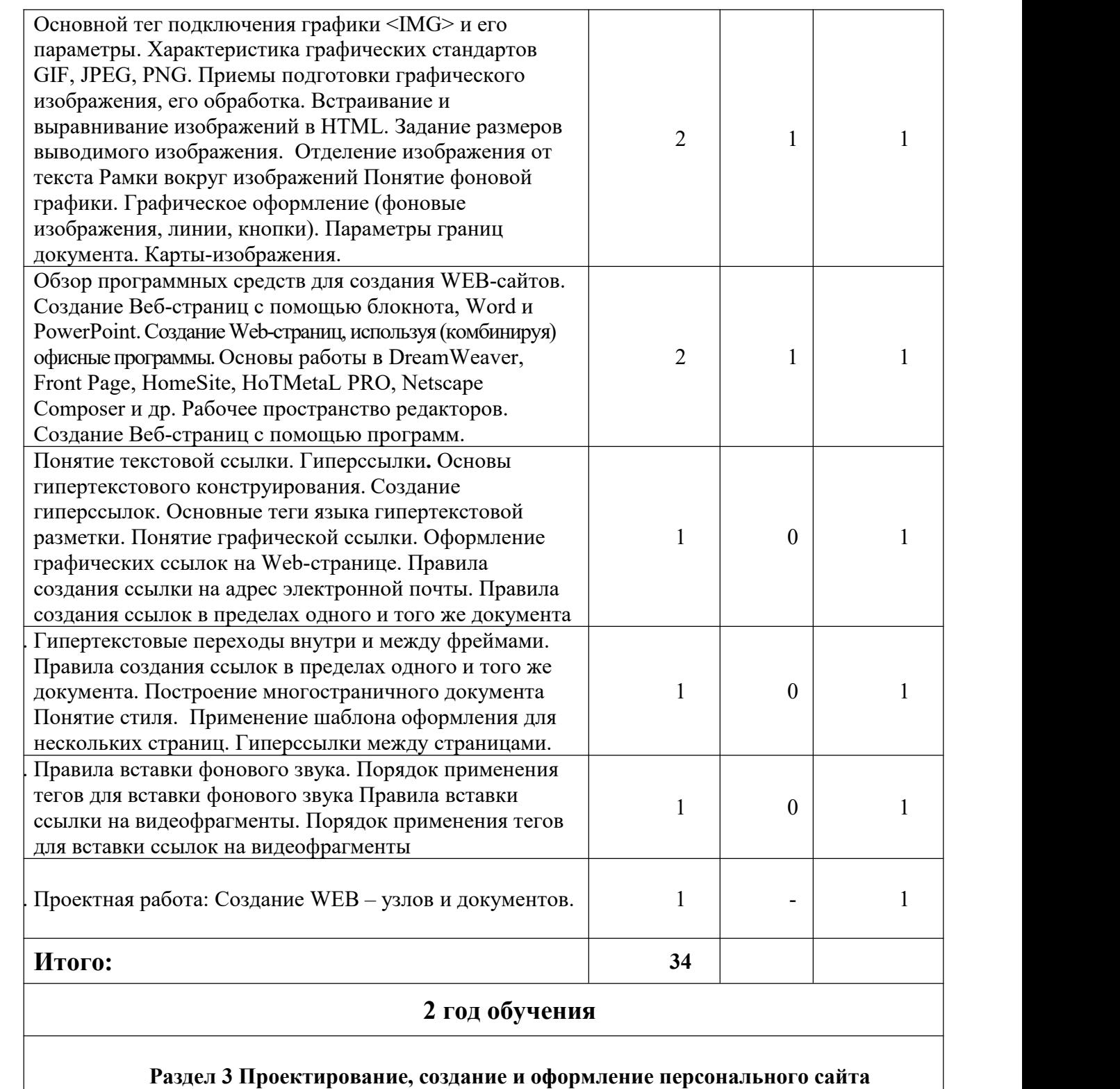

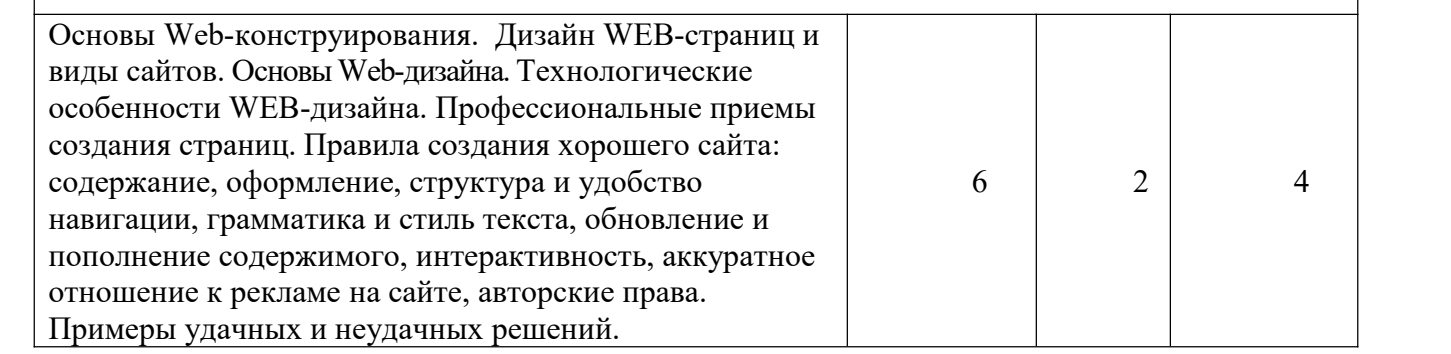

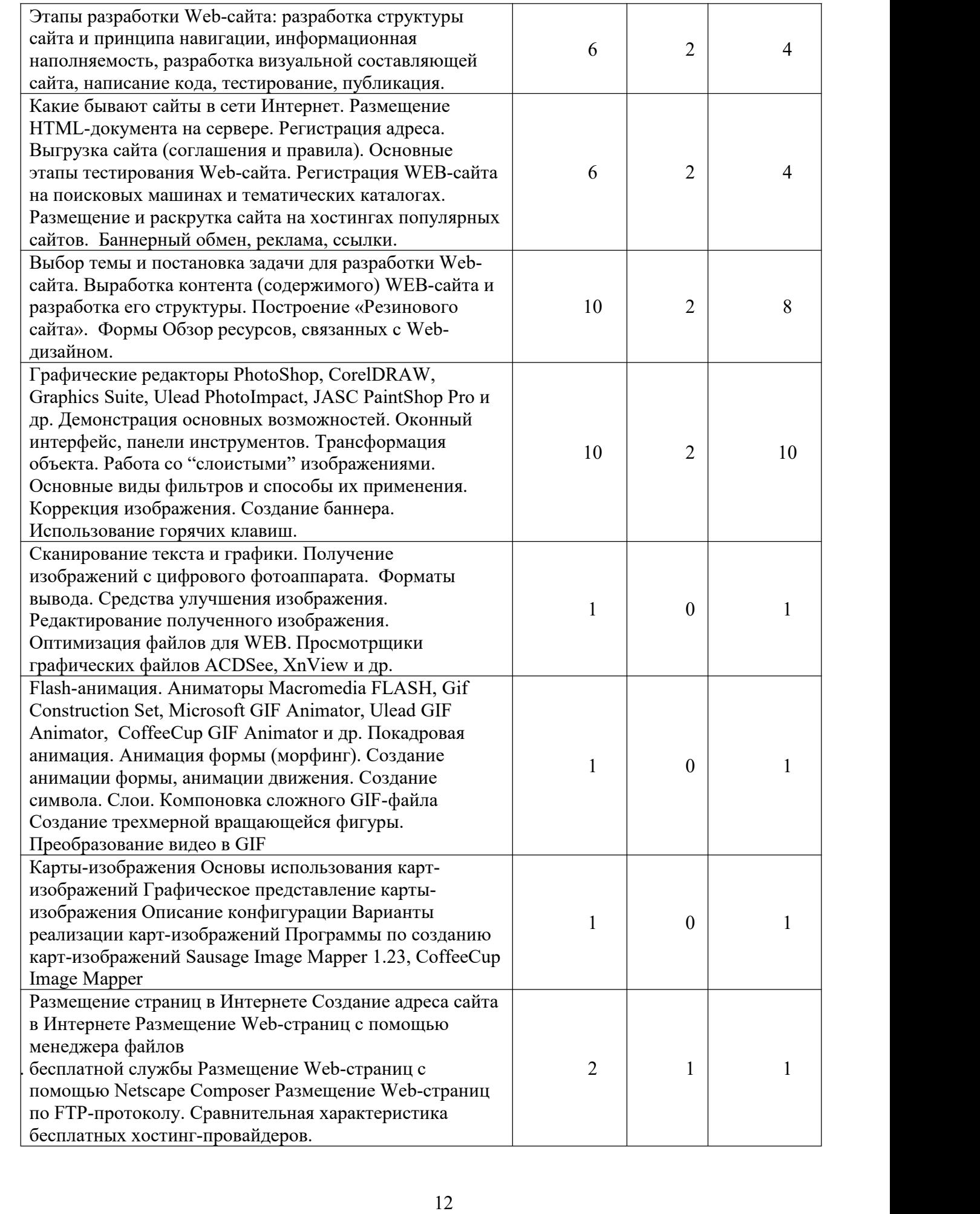

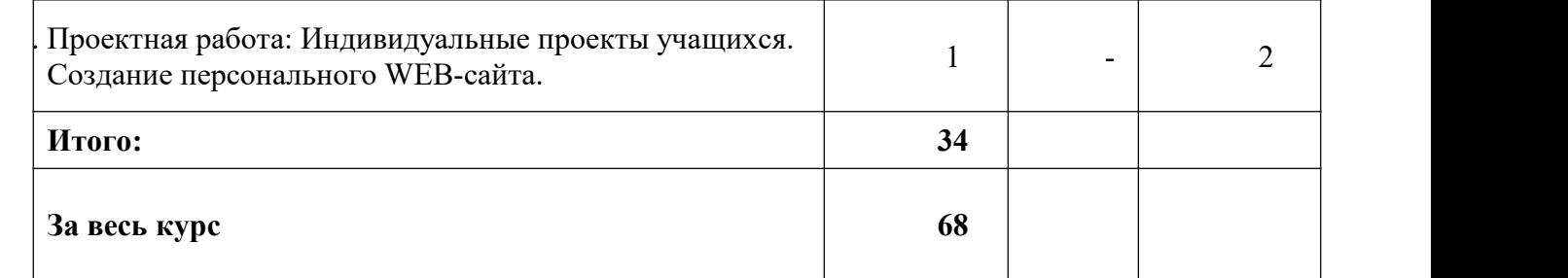

## **ОЖИДАЕМЫЕ РЕЗУЛЬТАТЫ.**

После прохождения курса учащиеся должны *знать:*

- структуру локальных и глобальных компьютерных сетей;
- основные услуги компьютерной сети;
- сервисы Интернета;
- особенности web-графики;
- технологические особенности web-дизайна;
- профессиональные приемы создания web-страниц;
- стандарты языка HTML;
- синтаксис HTML-документов;
- структуру HTML-документов;
- основы работы в Macromedia Dreamweaver;

*уметь:*

- работать с электронной почтой;
- осуществлять поиск информации в Интернете;
- подготавливать графику для Web;
- использовать программные средства для создания web-сайтов;
- регистрировать web-сайт на поисковых машинах;
- осуществлять баннерный обмен.

# **Средства обучения**

## *Технические средства обучения (минимальные)*

1. Компьютерный класс с компьютерами класса не ниже Pentium с аппаратными средствами для выхода в Интернет и мультимедиа (желательно).

- 2. OnLine выход в Интернет (желательно выделенная линия).
- 3. Сканер, цифровой фотоаппарат
- 4. Программное обеспечение:
- Операционная система Windows (версия XP или выше);
- Интернет-браузеры MS Internet Explorer, Netscape Navigator, Opera и др;
- Macromedia DreamWeaver, HomeSite и MS FrontPage.
- Пакет Microsoft Office 2003 или 2007
- Почтовый клиент (MS Outlook Express):
- FTP-клиент (CuteFTP или др.);
- ICQ, Skype, Mail.Ru Агент и др.
- Графические редакторы MS Paint, Adobe Photoshop и др.
- Редакторы анимаций Macromedia FLASH и др.
- Программы для работы со звуком и видео *Методические материалы*
- 1. Мультимедийные презентации в формате MS Power Point
- 2. Электронные книги и учебники
- 3. Заготовки рисунков, анимаций, текстов и др.

Для успешного проведения занятий необходимо создать локальный сайт, на котором находились бы все материалы курса: конспекты лекций, визуальные материалы для занятий, практические задания и работы учащихся, список рекомендуемой литературы, адреса интересных Web-сайтов, материалы для дополнительного чтения.

## **Перечень знаний, умений и навыков обучающихся, которые должны быть достигнуты после прохождения программы**

По окончании обучения по данной программе, кружковцы **будут знать**:

- основные принципы построения глобальной сети Интернет;
- службы, работающие в Интернет;
- способы подключения к Интернет;
- единицы измерения скорости передачи информации;
- виды протоколов передачи и обмена информации;
- назначение программ-браузеров;
- основные поисковые системы и их возможности;
- принципы работы с электронной почтой;
- Набор необходимых инструментов для создания Web-страницы.
- Основные принципы использования языка HTML.
- Принципы работы с Web-редакторами.
- Основные средства редактирования Web-страниц.
- Технологию CSS (каскадных таблиц стилей).
- Этапы проектирования Web-сайта.
- Основные этапы тестирования Web-сайта.
- Правила создания хорошего сайта.
- Правила размещения Web-сайта в Интернет.

## **будут уметь:**

- подключаться к Интернет , настраивать необходимые параметры;
- запускать и пользоваться основными программами, предназначенными для работы в Интернете: Internet Explorer, Outlook Express.
- грамотно выполнять поиск информации в Интернете;
- пользоваться электронной почтой: корректно создавать и отправлять письма, получать сообщения;
- сохранять страницы или их фрагменты в необходимом формате;
- работать в автономном режиме.
- Применять графический редактор для создания и редактирования графических изображений.
- Готовить компьютерные графические изображения с помощью сканера и цифрового фотоаппарата.
- Готовить текст и иллюстрационный материал для сайта, размещать таблицы, графику, гиперссылки на HTML-странице.
- Оптимизировать графические изображения для Web-страниц.
- Готовить, тестировать и размещать Web-сайт в Интернет.
- Создавать анимации формы, движения, публикации Flash-файла.
- Работать со звуковыми и видео файлами.
- Использовать программы для создания Web-страниц.
- Использовать каскадные таблицы стилей.
- Создавать динамические сайты

# **Литература**

## *Педагогическая*

1. Федеральный стандарт общего среднего образования по информатике и информационным технологиям (проект). /Публикация на сервере Воронежского государственного педагогического университета. <http://www.vspu.ac.ru/sci/fedstd/>

2. Информатика для средней школы. Учебная программа для школ. Разработана рабочей группой Международной федерации по обработке информации (IFIP) под эгидой ЮНЕСКО. /Публикация на сервере "Информика" (МО РФ).

<http://www.informika.ru/text/goscom/unesco/inf.html>

3. Севастьянов С.Ю. «Администратор школьной Интеpнет-площадки» Учебно методическое пособие ГОУ ВПО «Тамбовский государственный технический университет» Педагогический Интернет-клуб, Тамбов, 2006

4. Пунина Т.Г. Проектирование и размещение в сети Интернет административных сайтов образовательных учреждений Учебно-методическое пособие

## *Специальная по профилю обучения*

*(все перечисленные книги имеются в электронном варианте)*

1. Александров Е.Л. «Интернет – легко и просто! Популярный самоучитель. – СПб.: Питер, 2005. – 208с.: ил.- (Серия «Популярный самоучитель»)

2. Артанов Борис. Web-мастеринг без посторонней помощи : учеб. пособие /Б. Артанов. - М.: 100 книг, 2006. - 336 с. : ил. -(Серия: ≪Без посторонней помощи≫).<br>3. Будилов В.А. Основы программирования для Интернета. – СПб.: БХВ-Петербург,

2003. – 736 с.: ил.

4. Веверка Питер, Тейлор Майкл ICQ 2000 для "чайников". : Пер. с англ. — М.: Издательский дом"Вильяме", 2001. — 304 с.

5. Вильямсон Х. Универсальный Dynamic HTML. Библиотека программиста. – СПб.:Питер, 2001. – 304 с.

6. Гагин Александр Сервисы Интернет: практическое рассмотрение;  $\frac{\alpha}{2}$ gagin $\omega$ inter.net.ru

7. Головач Влад Дизайн пользовательского интерфейса. Usethics – 147 с.

8. Гончаров А.Самоучитель HTML. — СПб.: Питер, 2002. — 240 с.: ил.

9. Горбунов-Посадов М.М., Полилова Т.А. Сайт – «визитная карточка» школы. Методическое руководство – 25 с.

10. Гото К. и Котлер Э. Веб-редизайн: книга Келли Гото и Эмили Котлер. - Пер. с англ. - СПб: Символ-Плюс, 2003. - 376 с: цв. ил.

11. Давыдова Е. В. Как устроен Интернет? Информатика и образование. 2004 № 6-8.

12. Давыдова Е.В. Искусство разработки проекта. Информатика и образование. 2005 № 8.

13. Давыдова Е.В. Развитие исследовательского творчества учащихся 10-11 классов. Информатика и образование. 2003 № 7.

14. Давыдова Е.В. Создание Web - страниц с помощью языка НТМL. - Информатика и образование, № 6,№ 8,2000.

15. Давыдова Е.В. Создание графики для Web-страниц. Информатика и образование. 2001 No 5-8.

16. Джамеа Крис Эффективный самоучитель по креативному Web-дизайну. HTML, XHTML, CSS, JavaScript, PHP, ASP, ActiveX. Текст, графика, звук и анимация. Пер с англ./Крис Джамса, Конрад Кинг, Энди Андерсон - М.: ООО ≪ДиаСофтЮП≫, 2005.- 672 с.

17. Джамса, Конрад Кинг, Энди Андерсон - М.: ООО <sup>≪</sup>ДиаСофтЮП≫, 2005.- <sup>672</sup> с. 18. Джерри Ханикатт, Марк Браун: Введение <sup>в</sup> HTML Электронная книга

[http://scit.boom.ru/svetlana\\_kremer/index.htm](http://scit.boom.ru/svetlana_kremer/index.htm)

19. Джонс, Дон. Создание Web-сайтов на бесплатном движке PHP-NUKE : пер. сангл. яз. /Дон Джонс. — М. : Изд-во Триумф, 2005. — 304 с.: ил. — Серия GARAGE.

20. Донцов Д.150 лучших программ для работы в Интернете. Популярный самоучитель. – СПб.: Питер, 2007. – 272с.: ил.- (Серия «Популярный самоучитель»)

21. Дронов В. А. Самоучитель Macromedia Dreamweaver 8. — СПб.: БХВ-Петербург, 2006. —320 с : ил.

22. Дунаев В.В. Сам себе Web-мастер.- СПб.: БХВ-Петербург; Арлит. 2000.

23. Жакобович Жан Мишель Мушкетеры завоевывают сеть. Советы ребятам о том, как подружиться с Интернетом Рисунки: Натали Перрэн. Подготовлено к печати Службой публикаций ООН, Женева – 56 с.

24. Зайцева Е.А. Применение современного программного обеспечения при разработке web-сайтов Методические рекомендации – 140 с.

25. Интернет. Энциклопедия, 2-е изд. Под редакцией Мелиховой Л.Г. - С-Пб.: Издательство ПИТЕР, 2000.

26. Калиновский А. И. Ваша домашняя страничка в Интернете. Homepage, "хомяк". - СПб.: БХВ-Петербург, 2005. — 224 с : ил.

27. Кирсанов Д. Веб-дизайн: книга Дмитрия Кирсанова. — СПб: Символ-Плюс, 1999 — 376 с.: цв. ил.

28. Коцюбинский А.О., Грошев С.В. "Современный самоучитель работы в сети Интернет. Быстрый старт.: Практическое пособие. – М.: Издательство ТРИУМФ,1997.

29. Кришнамурти Б., Рексфорд Дж. Web-протоколы. Теория и практика. — М.: ЗАО «Издательство БИНОМ», 2002 г. - 592 с : ил.

30. Круг С. Веб-дизайн: книга Стива Круга или ≪не заставляйте меня думать!≫ - Пер. с англ. - СПб: Символ-Плюс, 2005. - 200 с: цв. ил.

31. Кузина Ирина; Язык HTML, JavaScript и WWW; РНЦ "Курчатовский институт", Москва [ira@quest.net.kiae.su](mailto:ira@quest.net.kiae.su)

32. Кэмпбел Марк. Строим Web-сайты. Дизайн • HTML • CSS. GARAGE : пер. с англ. яз. /Марк Кэмпбел ; [пер. с англ. Александр Горлач, Александр Климович]. — М.: Изд-во ТРИУМФ, [2006]. — <sup>480</sup> с. : ил. — (Серия <sup>≪</sup>Garage≫). 33. Леонтьев Б. Web-дизайн: Тонкости, хитрости <sup>и</sup> секреты [Home](http://members.rotfl.com/bobleon/) page:

http://members.rotfl.com/bobleon/

34. Леонтьев Б. Тонкости, хитрости и секреты Internet- М.: Познавательная книга, 1998. -- 192 с.

35. Ломов А.Ю. HTML, CSS, скрипты: практика создания сайтов. СПб.: БХВ-Петербург, 2006.-416с.

36. Матросов А. В., Сергеев А. О., Чаунин М. П. HTML 4.0. - СПб.: БХВ-Петербург, 2003. - 672 с.: ил.

37. Мержевич Влад Приемы верстки веб-страниц

38. Методические указания «Outlook Express - менеджер почты и новостей»Улан-Удэ, 2001

39. Михаленок В.В. Методические подходы к обучению специалистов в области информатики созданию и использованию управляемых сервисно-ориентированных приложений в рамках курса «Web-ориентированная платформа .NET» Российская академия образования Институт информатизации образования Москва ИИО РАО, 2006 40. Монахов М.Ю. Создаем школьный сайт в Интернете. Элективный курс: Учебное

пособие/ М.Ю. Монахов, А.А.Воронин. – М.: БИНОМ. Лаборатория знаний, 2005.-128с.

41. Моргунова Е.Л. Информационно-коммуникационные технологии Практические задания

42. Мультимедийный самоучитель на CD-ROM: TeachPro<sup>TM</sup> WEB-дизайн/Под ред. Катхановой Ю.Ф., Гринберг Г.С., Антонова Г., Соловьева И., Суховерхова Р. — М.: ММТиДО, 2006. — 560 с.: ил.

43. Наварро Э. XHTML: учебный курс. СПб.: Питер, 2001. – 336 с.

44. Низамутдинов М.Ф. Тактика защиты и нападения на Web-приложения. – СПб.: БХВ- Петербург, 2005. – 432 с.: ил.

45. Орлов Л. В. Web сайт без секретов. / Л. В. Орлов. — 2 е изд. — М.: Бук пресс, 2006.  $-512$  c.

46. Петюшкин А. В. HTML. Экспресс-курс. — СПб.: БХВ-Петербург, 2003. — 256 с.: ил.

47. Полонская Е.Л. Язык HTML. Самоучитель. : — М. : Издательский дом "Вильяме", 2003.— 320 с. : ил.

48. Рева О.Н. Просто как дважды два.-М.: Изд-во Эксмо, 2006.-256 с.

49. Сергей Велихов - Справочник по HTML 4.0

<http://www.proklondike.com/index.php?part=6&mainpart=2>

50. Симонович СВ. Компьютер в вашей школе: Учебное пособие для средней школы. - М.: ACT-ПРЕСС КНИГА: Инфоком-Пресс, 2002.

51. Симонович СВ., Евсеев Г.А., Алексеев А.Г. Специальная информатика: Учебное пособие для средней школы. - М: АСТ-ПРЕСС КНИГА: Инфоком-Пресс, 2003.

52. Сластин В.С.Обзорная лекция «Internet и телекоммуникационные услуги» Бурятский Региональный Центр Федерации Интернет-Образования

53. Смирнова И.Е. Начала Web-дизайна. – СПб.: БХВ-Петербург, 2003. – 256 с.: ил.

54. Создание Web-страниц и Web-сайтов. Самоучитель : [учеб. пособие] /под ред. В. Н. Печникова. — М.: Изд-во Триумф, 2006.— 464 с. : ил. + [1] CD. — (Серия ≪Современный самоучитель≫).

55. Соломенчук В. Интернет: краткий курс, 2-е изд. С-Пб,: Издательство ПИТЕР, 2000.

56. Степанов A.A. Comwell Systems Limited Company, Рига, Латвия [alex@comwellsys.com](mailto:alex@comwellsys.com) Шитиков В.С. Рижский технический университет, Рига, Латвия [vss@latnet.lv](mailto:vss@latnet.lv) Администрирование содержимого информационной системы непрофессионалами в области ИТ

57. Тиге Дж.К. DHTML и CSS для Internet / Джейсон Кренфорд Тиге; Пер. с англ.

А.И.Осипова. – 3-е изд., испр. и доп.- М.: НТ Пресс, 2005. – 520 с.

58. Уильямс Э., Барбер К., Ньюкирк П. Active Server Pages. – СПб.: БХВ-Петербург, 2001. – 672 с.: ил.

59. Усенков Д. Уроки Web-мастера. М.: Лаборатория Базовых Знаний, 2001. – 432 с.

60. Фок Б. Internet с самого начала 1-е изд. - С-Пб,: Издательство ПИТЕР, 1996.

61. Холзнер С. XML. Энциклопедия, 2-е изд. —- СПб.: Питер, 2004. — 1101 с: ил.

62. Холл Марти, Браун Лэрри «Программирование для Web. Библиотека профессионала.: Пер. с англ. – М.: Издательский дом «Вильямс», 2002. – 1264 с.

63. Хольцшлаг, Молли Э. Использование HTML и XHTML. Специальное издание.: Пер.с англ. – М.: Издательский дом «Вильямс», 2003. – 736 с.

64. Шеперд Деван Освой самостоятельно XML за 21 день,2-е издание.: пер. с англ. – М.: Издательский дом «Вильямс», 2002.-432 с.

65. Ши Д., Хольцшлаг М. Е. Философия CSS-дизайна / Дэйв Ши, Молли Е. Хольцшлаг ; пер. с англ. А. А. Слинкина. - М. : НТ Пресс, 2005. - 312 с. : ил. - (Школа Web-мастерства). 66. Экспозито Д. Знакомство с технологией Microsoft ASP.NET 2.0 AJAX. – М.: «Русская Редакция»; СПб.: Питер, 2007. – 320 с.: ил.

67. Юдина И.А., Введение в Интернет. Пособие для слушателей курсов повышения квалификации в области образовательных информационных технологий, не имеющих навыков работы в Интернет. Приморский институт переподготовки и повышения квалификации работников образования. г. Владивосток, 2006 г.

## *Ссылки на русскоязычные и зарубежные интернет-ресурсы, посвященные языку разметки HTML, CSS и Dynamic HTML.*

- 1. <http://home.netscape.com> Netscape
- 2. <http://html.manual.ru/> HTML-справочник
- 3. <http://html.report.ru/> Report сообщество экспертов (HTML)
- 4. <http://htmlcoder.visions.ru/> Заметки HTML-кодера
- 5. <http://webcenter.ru/~agonch> Web-страница автора книги
- 6. <http://www.acme.com> ACME Laboratories Документация по HTML
- 7. <http://www.aol.com> America Online Редактор AOLpress
- 8. <http://www.citforum.ru/internet/html/> CIT Forum (раздел HTML)
- 9. <http://www.dipart.com> Web-страница Библиотека рисунков
- 10. <http://www.getinfo.ru/> Getlnfo.Ru Компьютерная библиотека
- 11. <http://www.htmlbook.ru/> HTML Book
- 12. <http://www.htmlgoodies.com/> HTML Goodies
- 13. <http://www.htmlhelp.com/> HTMLHelp

14. <http://www.microsoft.com> - Microsoft Пакет MS Office 2000, Броузер MS Internet Explorer и др.

15. <http://www.mindworkshop.com> - Alchemy Mindworks Средство для работы с GIF файлами Gif Construction Set

- 16. <http://www.mv.com/biz/ncs/> North Coast Software Броузер Netscape Communicator
- 17. <http://www.pageresource.com/> PageResource
- 18. <http://www.piter-press.ru> Издательство ≪Питер≫

19. <http://www.softquad.com> - Фирма SoftQuad Программа PhotoMorph Редактор HoTMetaL PRO

20. <http://www.stack.ru/~julia/HTML4/cover.phtml> - Спецификация HTML 4.0 (русский перевод официальной версии Консорциума W3C)

- 21. <http://www.unicode.org/> The Unicode Consortium and The Unicode Standard -
- 22. <http://www.w3.org/> World Wide Web Consortium
- 23. <http://www.w3c.org> W3 Consortium Документация по HTML, разработка новых версий HTML
- 24. <http://www.w3schools.com/> W3Schools
- 25. <http://www.wdvl.com/Authoring/> Web Developer's Virtual Library
- 26. <http://www.webdeveloper.com/html/> WebDeveloper

## *Дистанционное обучение*

1. <http://www.intuit.ru/department/internet/html/class/free/status/> спецификация HyperText Markup Language (HTML)

2. <http://www.intuit.ru/department/internet/htmlintro/1/> Общие принципы создания Webузла

- 3. <http://www.intuit.ru/department/internet/htmlbasics/1/> Введение в HTML
- 4. [http://256bit.ru/Web\\_design/](http://256bit.ru/Web_design/) Как создают веб-страницы

5. <http://ips.ifmo.ru/courses/webprog/index.html> Учебные курсы » Клиентское Web программирование Автор:Матросов А.В.

- 6. [http://artefact.lib.ru/design/web\\_index.shtml](http://artefact.lib.ru/design/web_index.shtml) Веб-дизайн Уроки / редакция 2006 г.,
- 7. <http://256bit.ru/Mail/menu.html> Иллюстрированный самоучитель по почтовым программам
- 8. http://scit.boom.ru/Andre S/Index.html учебный курс по Microsoft TCP/IP

9. <http://old.ict.nsc.ru/win/fedotov/inter/internet.html> Новосибирский Государственный Университет Федотов А.М.Житие в среде Internet

- 10. <http://psbatishev.narod.ru/internet/index.htm> Павел Батищев. Что такое Internet?
- 11. <http://256bit.ru/informat/index8.htm> Основы работы в глобальной сети Интернет

# *Обучающие программы:*

- 1. Web Дизайн. Полное руководство пользователя
- 2. Dhtmldem
- 3. Html Первые Шаги
- 4. WORD-HTML
- 5. Демонстрационые задачи
- 6. обучение html
- 7. УМК\_Князева
- 8. Formula
- 9. Sidorov
- 10. Webdemo
- 11. Веб-графика
- 12. создаём школьный сайт в интернете
- 13. умный сайт

и другие